# **Fraud prevention**

- [About Fraud prevention with IP tracking](#page-0-0)
- <sup>o</sup> [General information about Fraud prevention](#page-0-1)
- [Additional parameters for Fraud prevention](#page-0-2)
	- <sup>o</sup> [Definitions](#page-0-3)
		- [Data formats](#page-0-4)
		- **[Abbreviations](#page-0-5)**
	- [Additional parameters for calling Computop Paygate interface for credit cards](#page-1-0)
	- <sup>o</sup> [Calling the interface for editing a Blacklist](#page-2-0)
		- **[BlackListInfo](#page-3-0)**

## <span id="page-0-0"></span>**About Fraud prevention with IP tracking**

## <span id="page-0-1"></span>General information about Fraud prevention

Computop Paygate supports different processes for fraud prevention. These include inquiries with credit agencies for the monitoring of the card's country of origin and payment guarantees for credit cards.

A large proportion of fraud attempts come from foreign countries. Computop Paygate can check the country of origin and, in many cases the city of the IP address used. If the country of origin or the IP address of your customer is not one of your supplies countries or is not the same country as the credit card Issuer, Computop Paygate can send an alert via e-mail or automatically refuse the payment.

75% of all fraud attempts are made with foreign credit cards. Computop Paygate can check the card's origin: If you enter the delivery country as a parameter, Computop Paygate returns the country of origin of Visa and MasterCard issued cards and sends an e-mail if the delivery country differs from the card's origin. You can then find out from the customer why the card's origin differs from the delivery country to avoid fraud. Computop Paygate can optionally refuse such payments immediately.

## <span id="page-0-2"></span>**Additional parameters for Fraud prevention**

### <span id="page-0-3"></span>**Definitions**

#### <span id="page-0-4"></span>**Data formats**

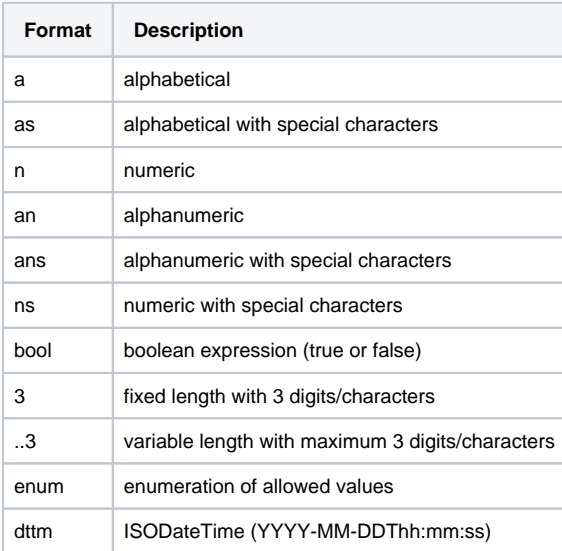

#### <span id="page-0-5"></span>**Abbreviations**

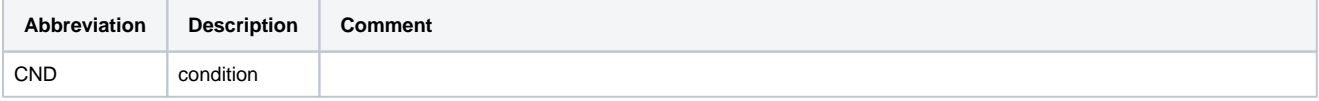

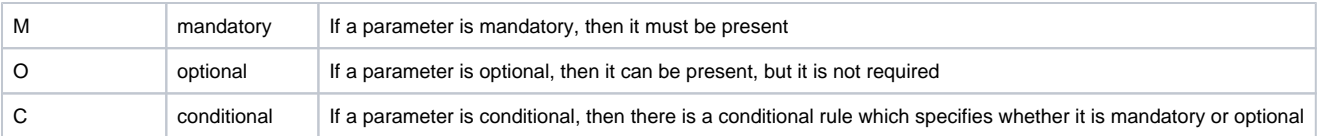

**Notice:** Please note that the names of parameters can be returned in upper or lower case.

## <span id="page-1-0"></span>Additional parameters for calling Computop Paygate interface for credit cards

Fraud prevention via IP-tracking relates to VISA and MasterCard credit cards via Computop Paygate interfaces payssl.aspx, paynow.aspx and direct. aspx.

For standard integration and other special parameters for making a credit card payment via the payssl.aspx, paynow.aspx and direct.aspx interfaces, please check the credit card handbook.

**Notice:** By default the fraud prevention functions are not activated. [Computop Sales](https://computop.com/uk/support/contact) can activate these functions for you if required.

**Notice:** For security reasons, Computop Paygate rejects all payment requests with formatting errors. Therefore, please use the correct data type for each parameter.

The following table describes the [encrypted payment request parameters:](https://developer.computop.com/display/EN/Create+an+API+call+and+use+encryption)

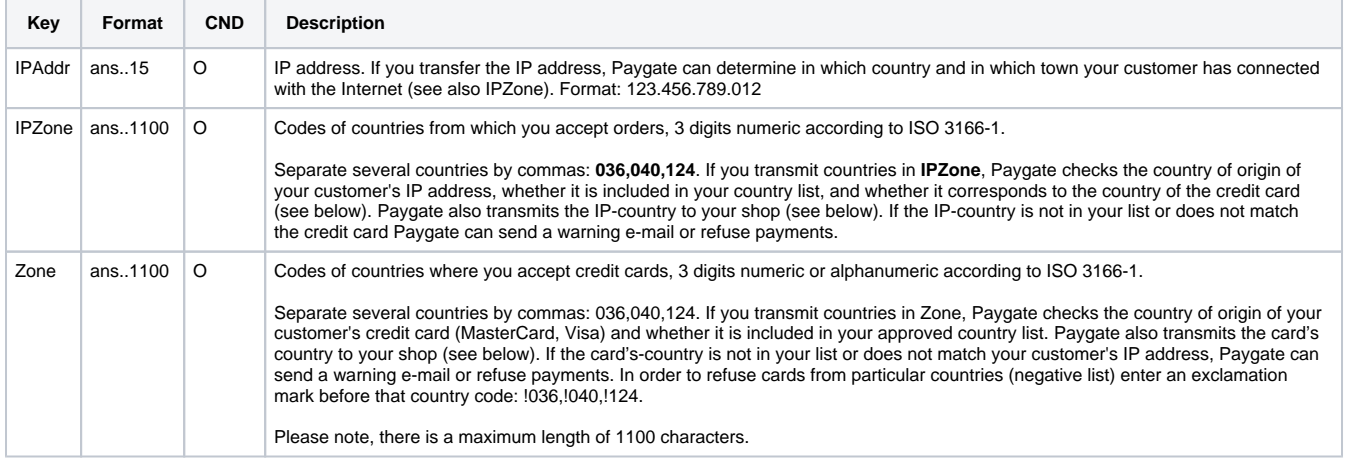

Additional parameters for Fraud prevention for credit card payments

The following table describes the result parameters with which the Computop Paygate responds to your system

**p** pls. be prepared to receive additional parameters at any time and do not check the order of parameters

the key (e.g. MerchantId, RefNr) should not be checked case-sentive

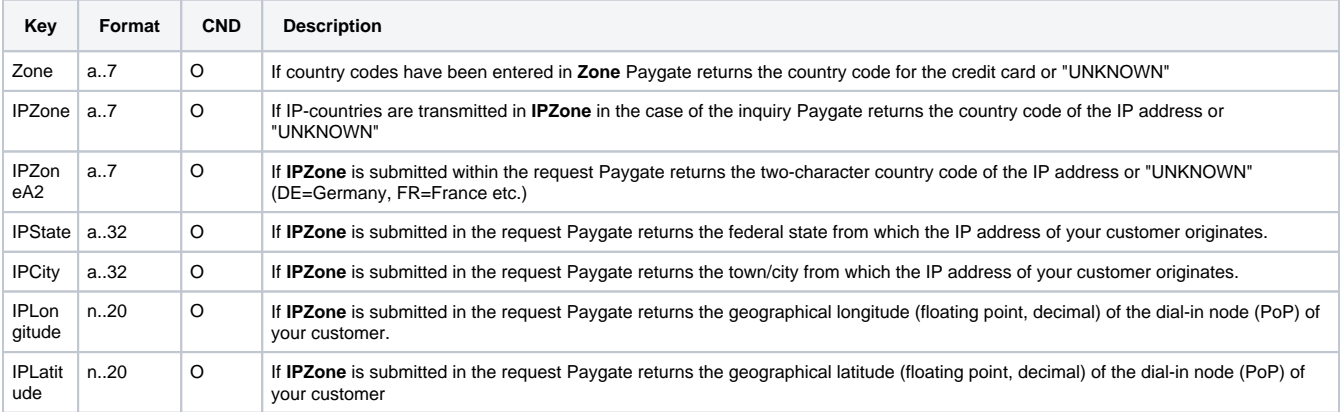

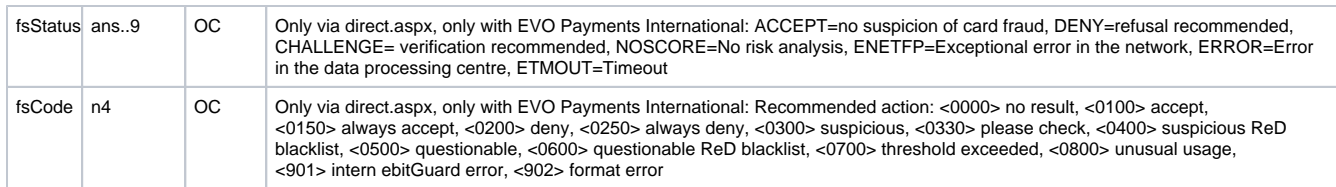

Additional response parameters for fraud prevention for credit card payments

## <span id="page-2-0"></span>Calling the interface for editing a Blacklist

In order to create, read, update or delete a blacklist entry via a Server-to-Server connection, call the following URL:

[https://www.computop-paygate.com/B](https://www.computop-paygate.com/)lackList.aspx

**Notice:** For security reasons, Computop Paygate rejects all payment requests with formatting errors. Therefore, please use the correct data type for each parameter.

The following table describes the [encrypted payment request parameters:](https://developer.computop.com/display/EN/Create+an+API+call+and+use+encryption)

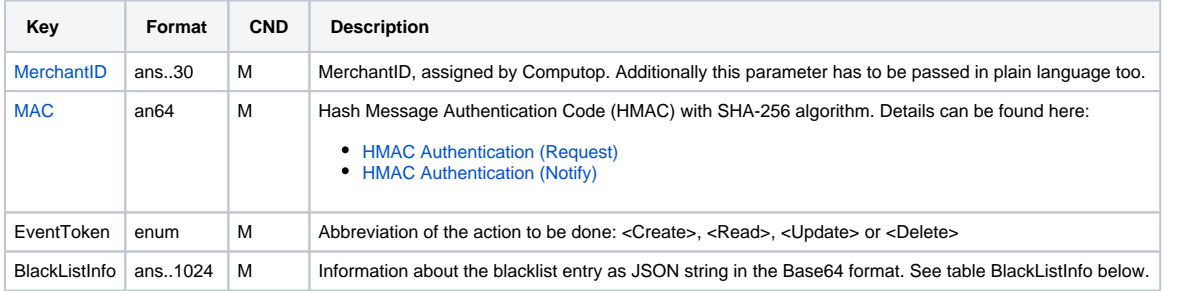

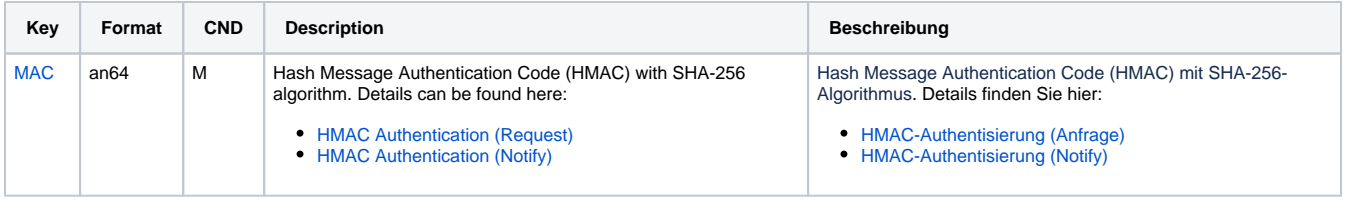

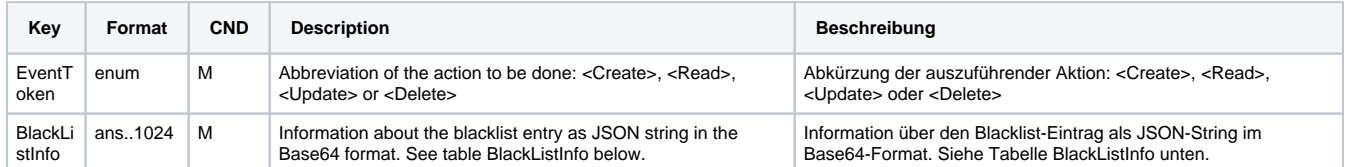

Parameters for calling the blacklist editing

The following table describes the result parameters with which the Computop Paygate responds to your system

**p** pls. be prepared to receive additional parameters at any time and do not check the order of parameters

the key (e.g. MerchantId, RefNr) should not be checked case-sentive

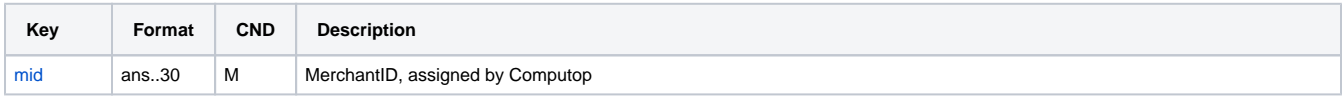

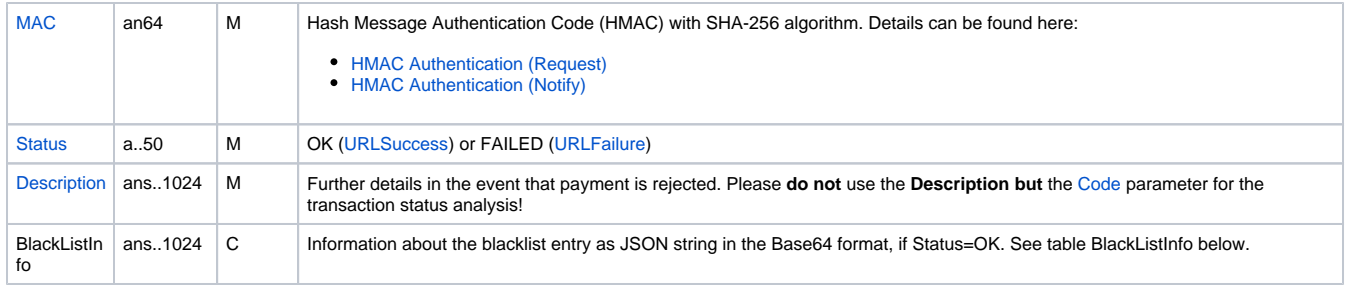

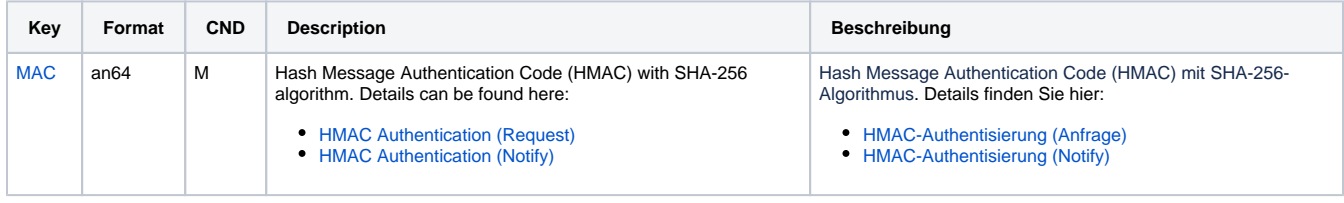

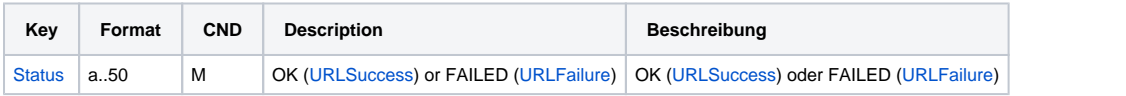

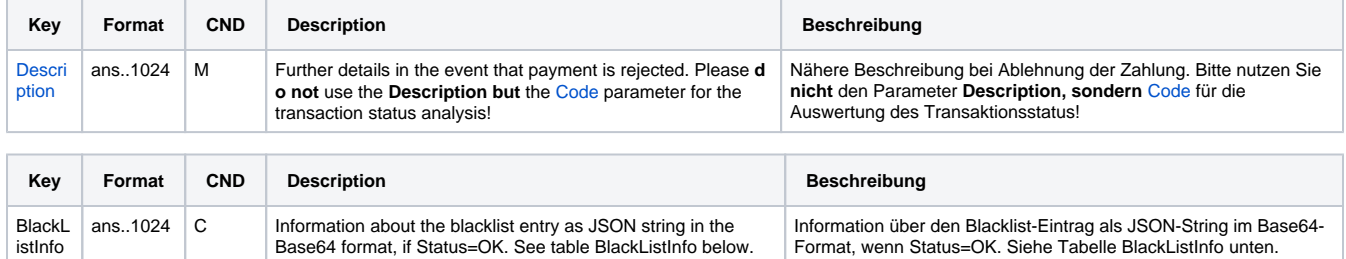

Result parameters for calling the blacklist editing

### <span id="page-3-0"></span>**BlackListInfo**

Following table describes the BlackListInfo object for EventToken Insert:

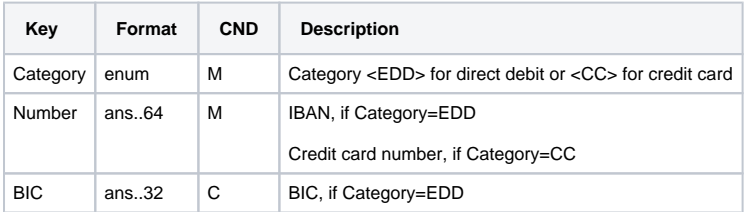

Parameters for blacklist editing, EventToken Insert

Following table describes the BlackListInfo object for EventToken Update:

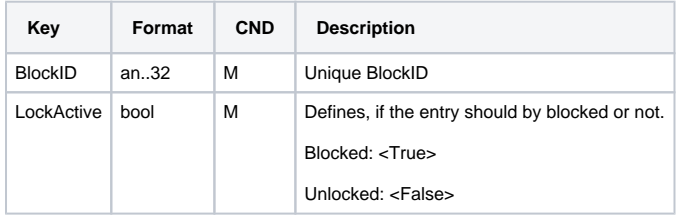

Parameters for blacklist editing, EventToken Update

Following table describes the BlackListInfo object for EventToken Delete:

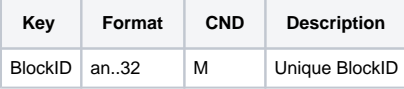

Parameters for blacklist editing, EventToken Delete

#### The following table describes the BlackListInfo object with which the Computop Paygate responds:

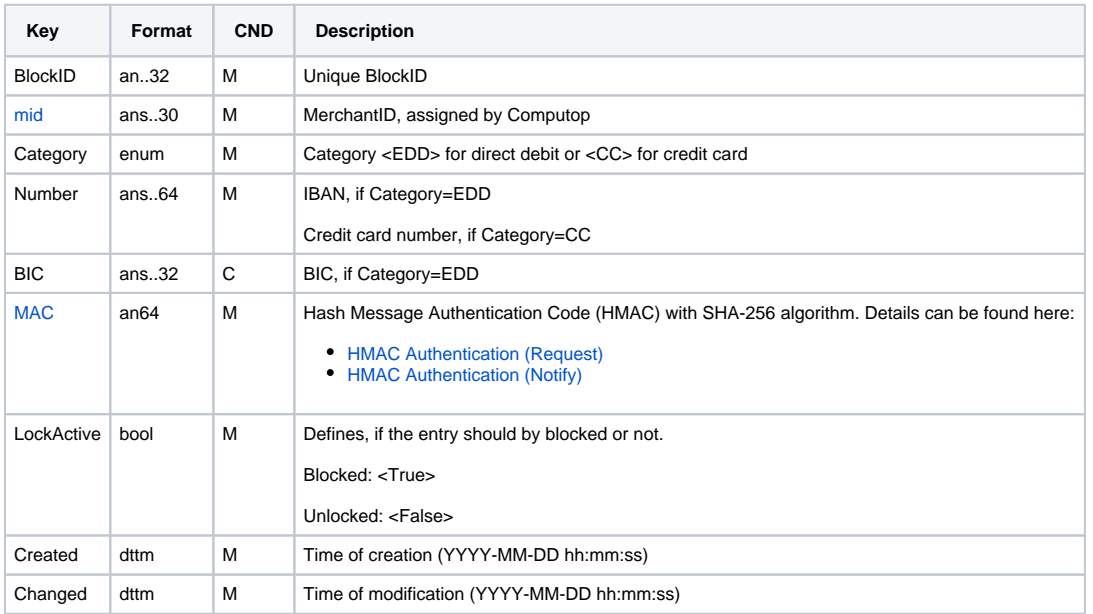

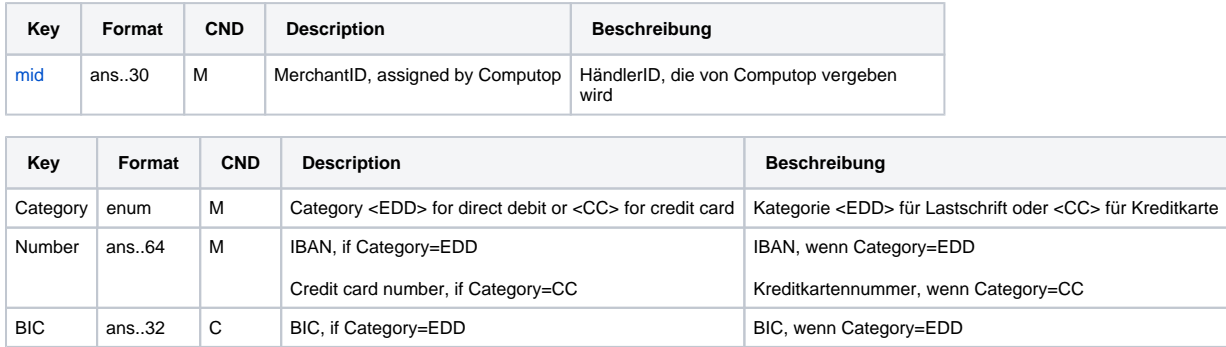

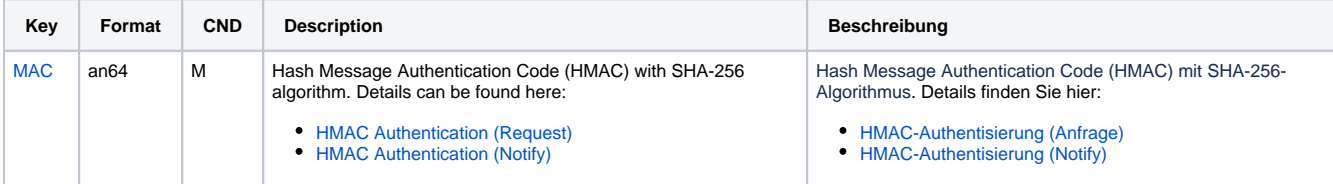

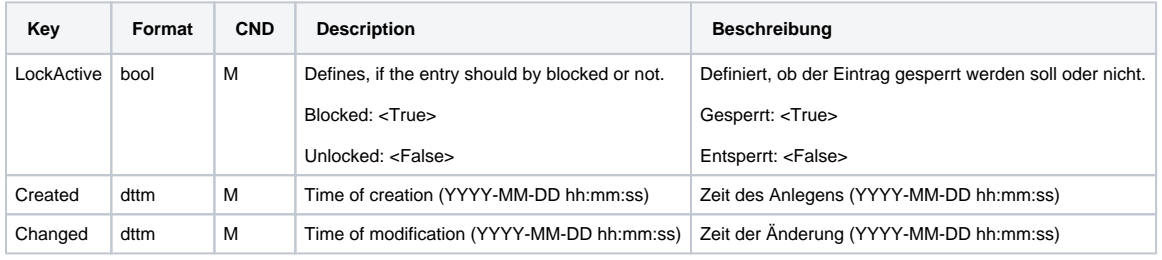

Result parameters for blacklist editing